## **Stap 1:**

Open de app en selecteer de rit Waarvoor je wil inschrijven

## **Stap 2:** Selecteer 1 ticket

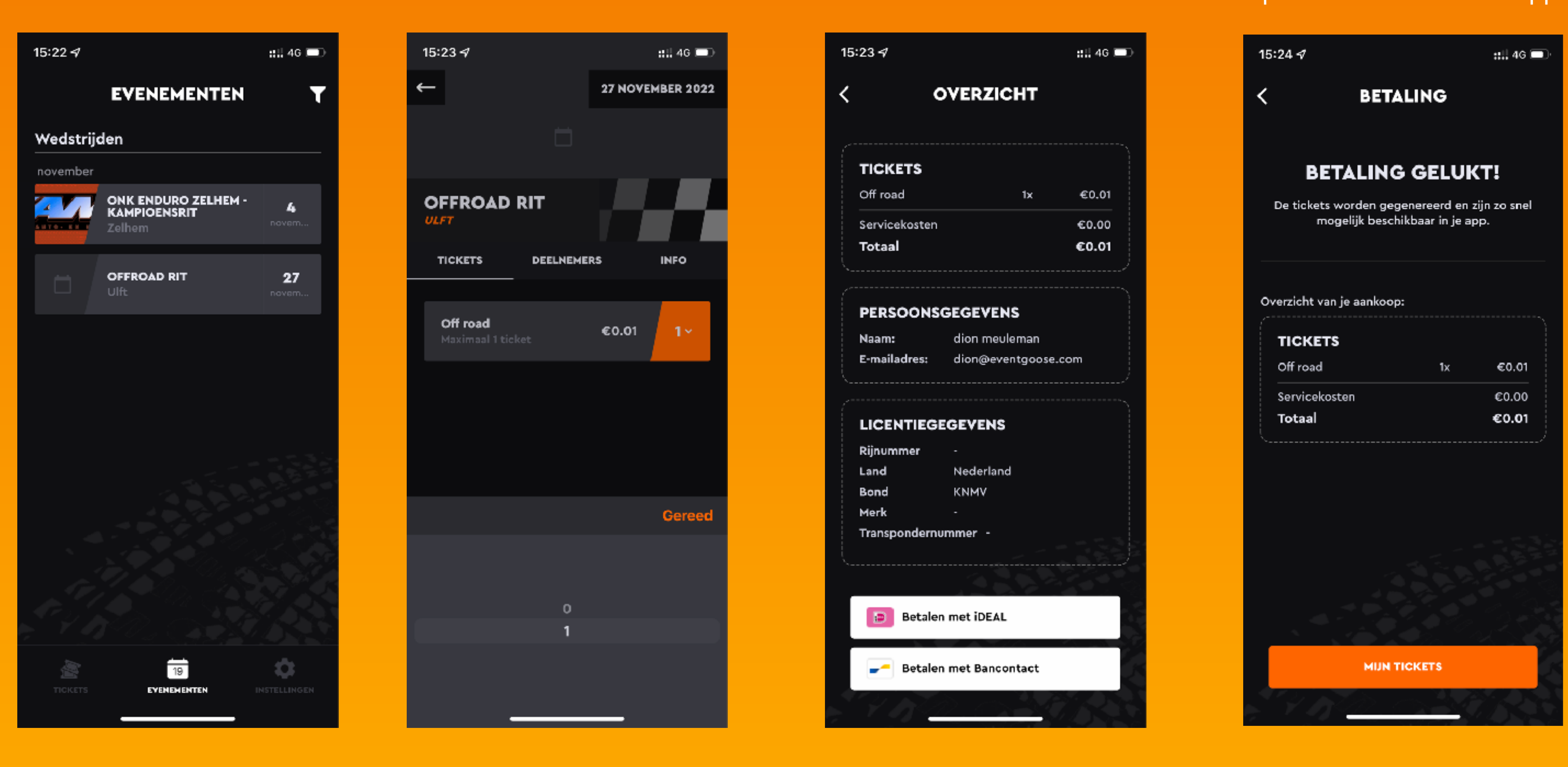

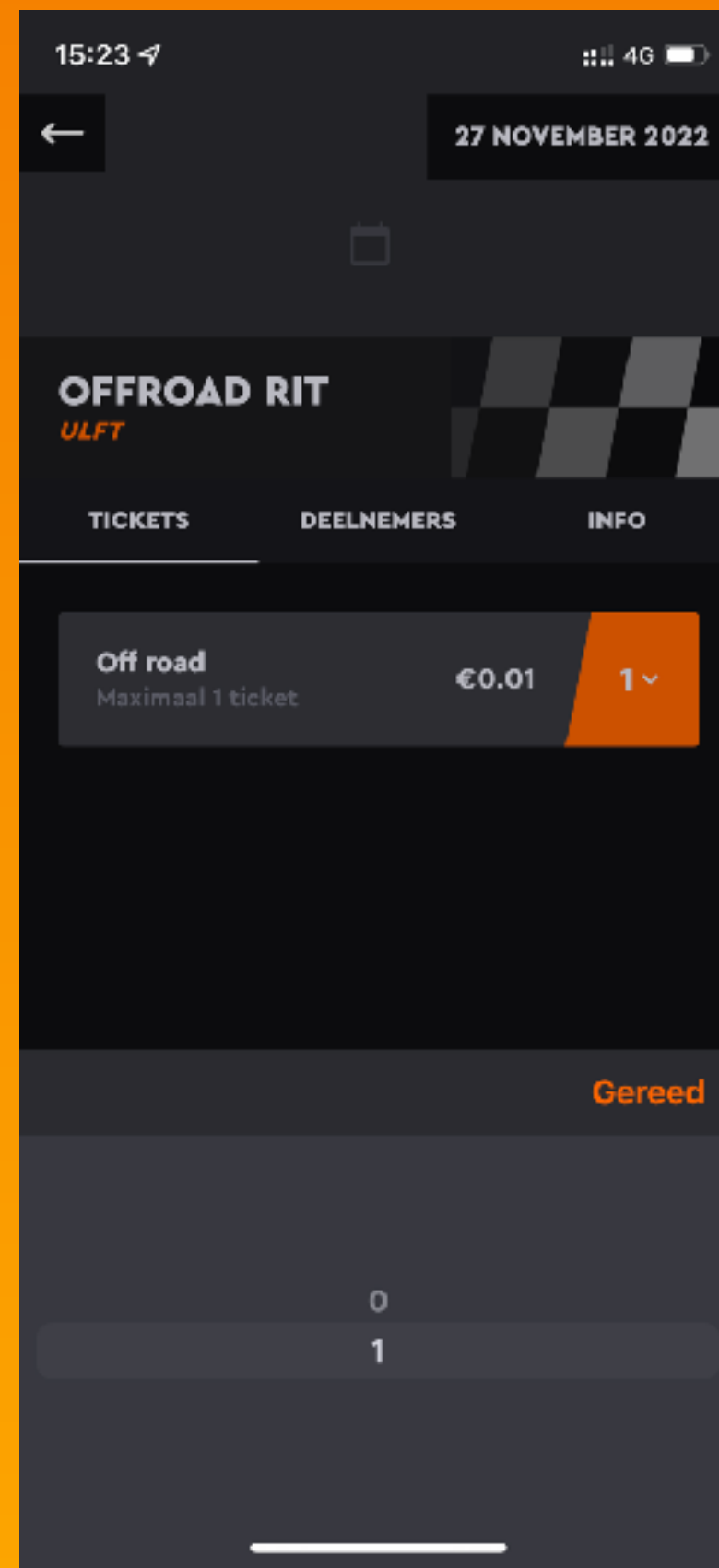

## **Stap 3:** Kies voor de gewenst betaalmethode

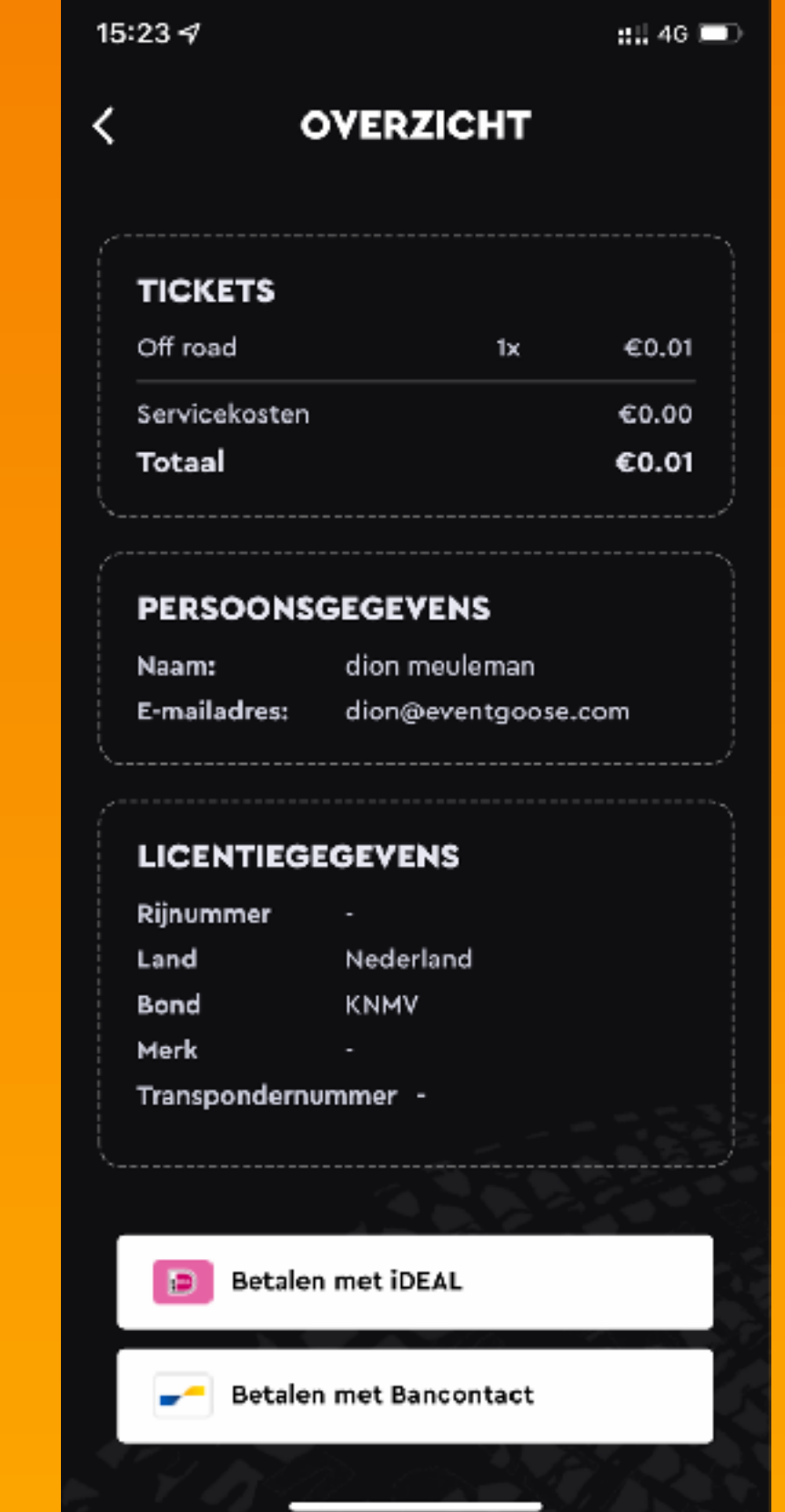

**Stap 4:** Rond de betaling af via je bank app en open de Licence2race app

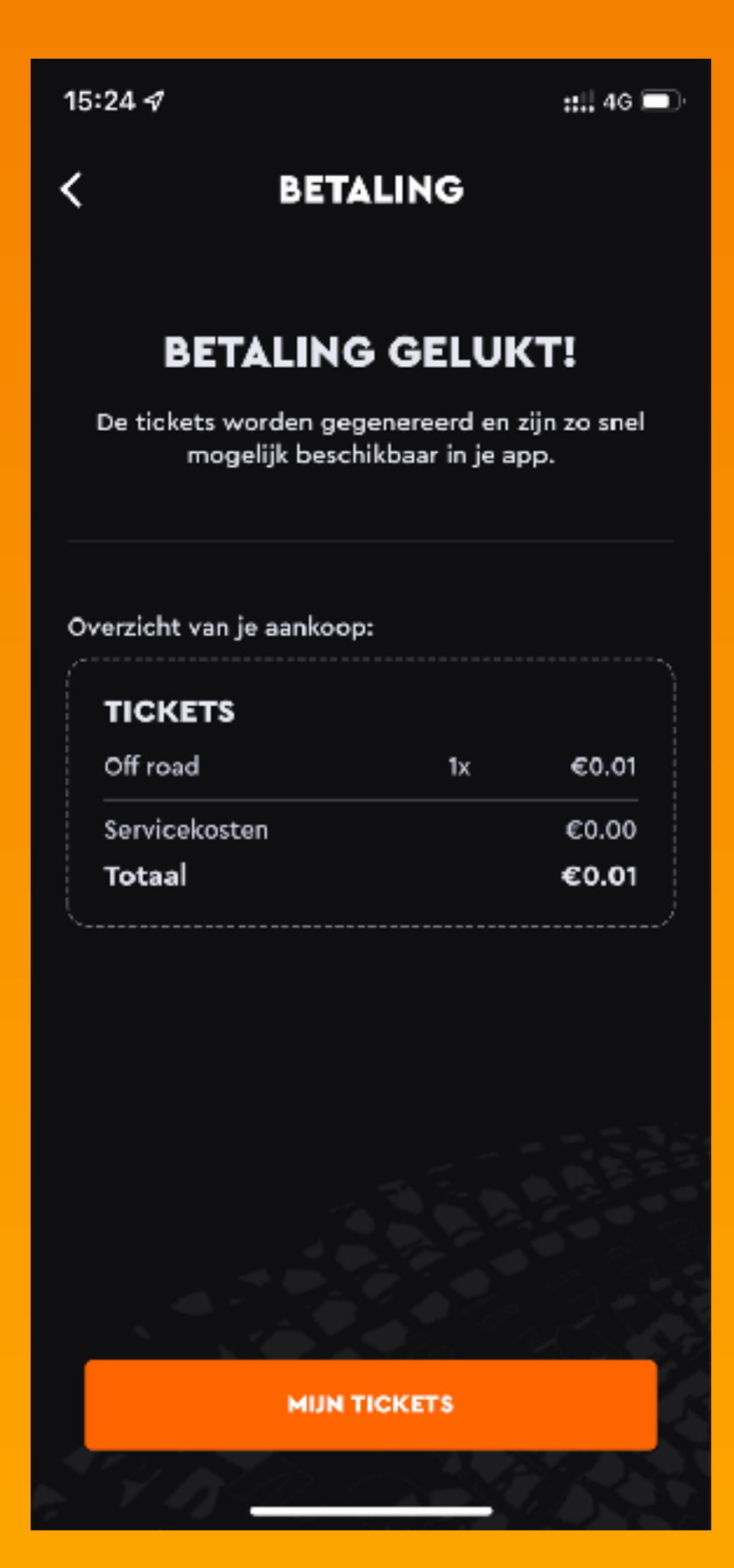